## Gerrit PDF - herunterladen, lesen sie

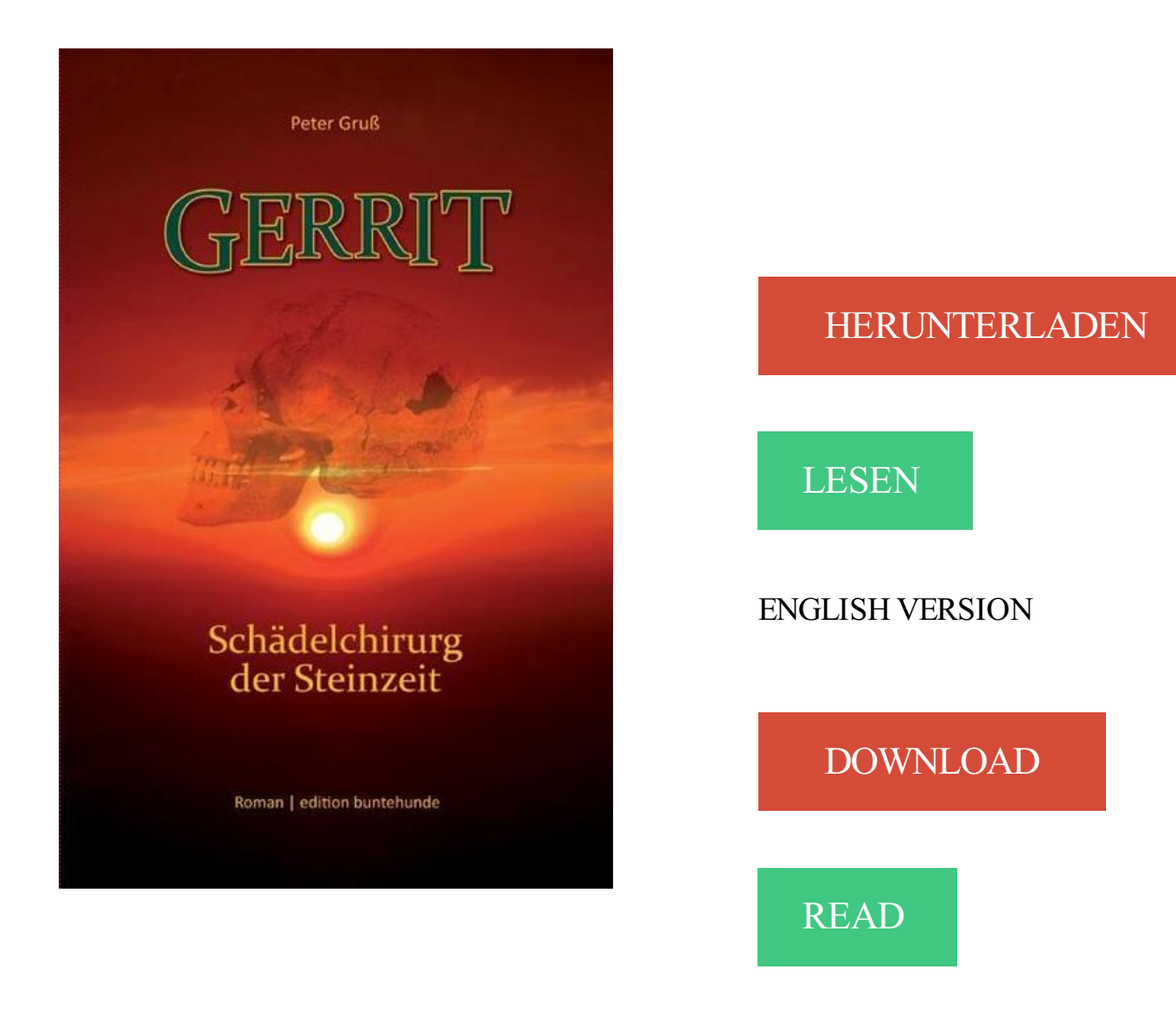

## Beschreibung

Vor 4500 Jahren steht Gerrit, ein Kind der Jungsteinzeit, auf dem Heiligen Berg am großen Strom: " Er sperrte den Mund auf, rieb sich vorsichtig die Augen und starrte auf den Rand der Welt. Die Sonne veränderte ganz langsam ihre Farbe. Die Berge glühten auf. " Eine Vision treibt Gerrit an: " Ich will den großen Mutterfluss hinaufziehen; es gibt dort Heiler und Schamanen. Ich möchte sehen und lernen. "

©2016 FD.io a Linux Foundation Collaborative Project. All Rights Reserved. Linux Foundation is a registered trademark of The Linux Foundation. Linux is a registered trademark of Linus Torvalds. Please see our privacy policy and terms of use. Powered by Gerrit Code Review (2.14.4) | New UI | Press '?' to view keyboard.

Gerrit is a web-based code review tool built on top of the git version control system, but if you've got as far as reading this guide then you probably already know that. The purpose of this introduction is to allow you to answer the question, is Gerrit the right tool for me? Will it fit in my work flow and in my organization?

ID, Subject, Status, Owner, Project, Branch, Updated, Size. Outgoing reviews. (None). Incoming reviews. (None). Recently closed. (None). Powered by Gerrit Code Review (2.13.6) | Press '?' to view keyboard shortcuts. Working . Settings Sign Out. Code Review - Error. Continue. Code Review - Error. Continue.

Gerrit Schneemann has been following the location based services and applications market for the last six years. As part of the Portables  $&$  LBS service, he has followed the rise and decline of the portable navigation device (PND) market and is now focusing on how location has become an integral part of the mobile value.

The Gerrit Rietveld Academie is an independent university of applied sciences which offers the degree programme Art Design which incorporates the various specialisations. In addition, it offers five master s degrees and a variable number of temporary master s programmes. Some two hundred lecturers are affiliated with.

8 Sep 2017. Creating the SSH key for Gerrit. In order to push your commits to gerrit server, you must have an SSHkey in your computer which matches with the one registered in your Gerrit user account. To do so, you first need to create this unique SSH key. You will be asked to enter a passphrase. Despite this is.

Introducing Fort Knox Coins + Poop Stickers! Soon to be available at all Bed Bath & Beyond stores! 4 months ago from Facebook. Introducing Fort Knox Coins + Poop Stickers! Soon to be available at all Bed Bath & Beyond stores! 4 months ago from Facebook. Come join us this weekend at the New York Fancy Food Show.

Get the latest news, stats, videos, and more about Pittsburgh Pirates starting pitcher Gerrit Cole on ESPN.com.

Our Gerrit for Project Administrators course is specific to the use of Gerrit within CollabNet TeamForge. It covers how to create and configure Git repositories in order to use them with Gerrit/code reviews, how to create the necessary TeamForge Project roles, how to add Gerrit to the project toolbar and how to enable Git.

Gerrit's Appliance has been serving the Grand Rapids area for over 63 years with outstanding service and one of the largest selection of appliances in West Michigan. We carry major appliances, flat panel HDTV's, home audio, TV furniture, grills and mattresses. As well as offering entry level brands all the way up to.

Gerrit Code Review.

24 Mar 2017 . This is the entry page on the code review tool gerrit.libreoffice.org and how to use it in LibreOffice. Setting Yourself Up For Gerrit. Before you start: Troubleshooting help. The instructions below should be easy and quick to follow. However, if you get stuck somewhere, here is how you get help: via IRC.

14 Dec 2017 . A developer can use Gerrit to suggest a change. Other developers can review the change and suggest improvements. If a Gerrit change needs improvement, it is possible to update it with a new commit. Once the suggested changes are accepted, they can be merged to

the target branch of the Git repository.

Gerrit Kurtz is a non-resident fellow with the Global Public Policy Institute (GPPi) and a PhD student at King's College London. His PhD research focuses on the contribution of diplomatic missions and the United Nations country presence to conflict prevention in Sri Lanka and South Sudan. His other research interests.

ring-lrc. RING multi-platform client library. ring-nameservice. ring-project. Ring http://www.ring.cx/ An all-in-one repository to obtain all Ring sources. ○Prev. Next▷. Powered by Gerrit Code Review (2.13.7) | Press '?' to view keyboard shortcuts. Working . Settings Sign Out. Code Review - Error. Continue.

ID, Subject, Status, Owner, Assignee, Project, Branch, Updated, Size. Outgoing reviews. (None). Incoming reviews. (None). Recently closed. (None). Powered by Gerrit Code Review (2.14.6) | New UI | Press '?' to view keyboard shortcuts. Working . Settings Switch AccountSign Out. Code Review - Error. Continue.

Gerrit Rietveld Academie - Fred. Roeskestraat 96, 1076 ED Amsterdam, Netherlands - Rated 4.5 based on 28 Reviews "What a school man ! So many talents"

Loading Gerrit Code Review . Gerrit requires a JavaScript enabled browser.

8 Dec 2017 . Gerrit is a web-based code review tool built to work together with the git version control system. Gerrit offers side-by-side difference viewing and inline commenting to make the mechanics of code reviewing painless. The basic concept is you make changes to a local branch and git push the commits to the.

ID, Subject, Status, Owner, Assignee, Project, Branch, Updated, Size. Outgoing reviews. (None). Incoming reviews. (None). Recently closed. (None). Powered by Gerrit Code Review (2.14.2) | New UI | Press '?' to view keyboard shortcuts. Working . Settings Sign Out. Code Review - Error. Continue. Code Review - Error.

Gerrit Thomas Rietveld, born in Utrecht on 24 June 1888, seems possessed of two personalities, each so distinct that one might take his work to be that of more than one artist. The first personality is that seen in the craftsman cabinet-maker working in a primordial idiom, re-inventing chairs and other furniture as if no one had.

gerrit-cli provides a command-line interface to the Gerrit code review system. With it you can clone projects, push and checkout patches, assign reviewers, and perform reviews all from the comfort of your shell. It was born out of the annoyance of having to write out git push origin HEAD:refs/for/branch/topic every time I.

ID, Subject, Status, Owner, Project, Branch, Updated, Size. Outgoing reviews. (None). Incoming reviews. (None). Recently closed. (None). Powered by Gerrit Code Review (2.12-1 g6f7dc21) | Press '?' to view keyboard shortcuts. Working . Settings Sign Out. Code Review - Error. Continue. Code Review - Error. Continue.

Set Up. Gerrit access rights. Create the profile through in Gerrit web interface for your Jenkins user, and set up a SSH key for that user. Gerrit web interface  $>$  Admin  $>$  Groups  $>$  Non-Interactive Users > Add your jenkins user. Admin > Projects > . > Access > Edit. Reference: refs/\*. Read: ALLOW for Non-Interactive Users.

ID, Subject, Status, Owner, Project, Branch, Updated, Size. Outgoing reviews. (None). Incoming reviews. (None). Recently closed. (None). Powered by Gerrit Code Review (2.13.9) | Press '?' to view keyboard shortcuts. Working . Settings Sign Out. Code Review - Error. Continue. Code Review - Error. Continue.

Gerrit is a web-based code review tool built on top of the Git version control system. This introduction provides an overview of Gerrit and describes how Gerrit integrates into a typical development workflow. It also provides a brief tutorial that shows how to manage a change

using Gerrit.

ID, Subject, Status, Owner, Project, Branch, Updated, Size. Outgoing reviews. (None). Incoming reviews. (None). Recently closed. (None). Powered by Gerrit Code Review (2.15 rc2) | Press '?' to view keyboard shortcuts. Working . Settings Sign Out. Code Review - Error. Continue. Code Review - Error. Continue.

Abandon your change in Gerrit. Log in to Gerrit. Log in to Gerrit and click on your change. You can identify your change by the subject, your name in the Owner column and the branch sandbox. Abandon or submit your patchset. Click Abandon Change to abandon your change. Normally you would wait for the approval of.

Gerrit practices ICT and general commercial law. He regularly advises on: computer law; privacy and data protection;electronic communications;e-commerce; outsourcing; digital signatures and certification; cloud computing; commercial practices including (on-line) advertising; and general commercial law. Gerrit also.

29 Sep 2017 . The ONOS source code is stored at gerrit.onosproject.org. Setting up git and Gerrit will allow you to easily fetch and test any version of ONOS, including releases, development versions, and patches that have been submitted for review. Setting up a Gerrit account and ssh access will also enable you to.

22 May 2016 . View the change in gerrit and click the 'Copy to clipboard' icon in the Download section of the patch (in the top right of the screen). There are various options here but for now stick with the default 'checkout' option. note The you can only resubmit patches to open commits. Once a commit has been merged.

18 Dec 2017 . This tutorial helps you with: setting up and configuring Git on your machine (to check out code repositories); step-by-step instructions and screenshots to set up Gerrit access (for code review); installing git-review (to propose patches for code review); submitting a patch (changeset) for review; understanding.

Gerrit Graham, Actor: Child's Play 2. Gerrit Graham was born on November 27, 1949 in New York City. He grew up in St. Louis, Missouri, Chicago, Illinois, and Grosse Pointe, Michigan. Gerrit made his acting debut at age eight in a Detroit Art Institute stage production of "Winnie the Pooh". Graham was the president of the.

To register a new SSH key for use with Gerrit, paste the contents of your id\_rsa.pub or id dsa.pub file into the text box and click the add button. Gerrit only understands SSH version 2 public keys. Keys may be supplied in either the OpenSSH format (key starts with ssh-rsa or ssh-dss ) or the RFC 4716 format (file starts with.

Legal Notice General This website is owned and operated by LioniX International B.V., a company established at Enschede, The Netherlands (hereinafter referred to as "LioniX International"). Content LioniX International will use reasonable efforts to provide up-to-date and accurate information in this website; but LioniX.

Gerrit, therefore, allows development to occur with git in a slightly more centralised fashion. In particular, it avoids the issue of each developer having to maintain their own public tree, and permits a quicker code-review-integrate cycle than typically occurs with a pull based workflow. However, it still has all of the benefits of a.

20 Jan 2017 . Such a setup can automatically test and deploy projects, giving you more time to focus on writing code than pushing it to the servers. Here is how you can setup a continuous integration using Gerrit and Jenkins. CI SETUP. Gerrit: Gerrit is a git-based open source code review system that has a web-based.

From his first great design masterpiece, the Red-Blue Chair, to his final design for the Van Gogh Museum in Amsterdam, Gerrit Rietveld (b.1888) created a significant body of work and left a remarkable legacy. His simple yet dynamic design style has greatly affected international furniture design and has made a significant.

7 Mar 2014 . This week I updated my IDE to Eclipse 4.3.2 which comes with Egit 3.2. After that my "Push to Gerrit" action was gone from the usual place. If the same thing happens to you, here is how to get it back: In the context menu, select Team > Remote > Configure Push to Upstream. In the upcoming dialog, select.

GERRIT BORCHARD is a licensed pharmacist and obtained his Ph.D. in pharmaceutical technology from the University of Frankfurt (Germany). After holding several academic posts, including a lecturer position at Saarland University (Germany) and an Assistant and Associate Professorship at Leiden University (The.

Gerrit contributes to the development of E3's proprietary tools for production simulation, capacity expansion planning, and reliability modeling, and he uses them to help clients solve challenges such as how to value grid-scale storage technologies, optimally integrate renewable generation into utility systems, and quantify.

Gerrit Code Review System. Tower provides extended support for Gerrit, a popular open source code review system. Enabling Extended Gerrit Support in Tower. In Tower's preferences window on the Integration tab, activate the Enable easy push action for Gerrit option. This will enable the following adaptions in Tower's UI.

Gerrit Bos – Executive Vice President, Health Solutions.

Gerrit Code Review with GitHub repositories. GitHub is the most popular free Git hosting in the world with over 5 Millions repositories! You can now use it with the power of Gerrit, the best Enterprise Engine for Git and Code Review. Import users.

Code Review for Git. Gerrit provides web based code review and repository management for the Git version control system. diffy the kung fu review cuckoo. Discuss code. and boost your team's code fu by talking about specifics. Serve Git. as an integrated experience within the larger code review flow. Manage workflows.

Gerrit Schouten (1779-1839) was born in Paramaribo, the capital of Surinam, then a Dutch colony. Schouten's father, Hendrik Schouten, was a Dutchman and a prominent member of the local administration; his mother was Suzanna Hanssen, a Surinamese. Gerrit taught himself to paint. He produced portraits, vivid.

Package gerrit contains code to interact with Gerrit servers.

The Linux Foundation has registered trademarks and uses trademarks. For a list of trademarks of The Linux Foundation, please see our Trademark Usage page. Linux is a registered trademark of Linus Torvalds. Privacy Policy and Terms of Use. Powered by Gerrit Code Review (2.12.7) | Press '?' to view keyboard shortcuts.

Configure Gerrit for HTTP. On the Git Connector server. Log into the Git Connector server as root. Set the environment variable GCONN\_CONFIG to the absolute path to the gconn.conf file: export GCONN\_CONFIG=/opt/perforce/git-connector/gconn.conf. Configure the webhook for mirroring: Important. The target repo must.

ID, Subject, Status, Owner, Project, Branch, Updated, Size. Outgoing reviews. (None). Incoming reviews. (None). Recently closed. (None). Powered by Gerrit Code Review (2.14.5.1) | Press '?' to view keyboard shortcuts. Working . Settings Sign Out. Code Review - Error. Continue. Code Review - Error. Continue.

Report problems with this site. gerrit.asterisk.org runs on a server provided by Digium, Inc. and uses bandwidth donated to the open source Asterisk community by API Digital Communications in Huntsville, AL USA. Powered by Gerrit Code Review (2.14.6) | New UI | Press '?' to view keyboard shortcuts.

To also make this repository available over the anonymous git:// protocol, don't forget to

create a git-daemon-export-ok file: touch \$base\_path/new/project.git/git-daemon-export-ok. Register Project. Either restart the server, or flush the project list cache: ssh -p 29418 localhost gerrit flush-caches --cache project\_list.

Gerrit is a web-based software code review tool for reviewing, approving, or rejecting changes to the source code developed by your colleagues. Gerrit works as an intermediate environment for source control between the local environment and the remote Git repository.

8 Nov 2017 . Gerrit is a web-based tool that is used for code review. Its main features are the side-by-side difference viewing and inline commenting, which makes code reviews a quick and simple task. It is used together with the Git version control system. Gerrit allows authorized contributors to merge Changes to the Git.

Gerrit Kurtz is a PhD candidate at the War Studies Department of King's College London researching the role of frontline diplomats in the prevention of civil wars.

Century of the. Child: Growing by Design, 1900–2000. July 29–November 5, 2012. The Museum of Modern Art · Gerrit Rietveld has. 25 exhibitions. online. 18 works online. Show previous results.

12 Sep 2016 . SmartGit provides a Push to Gerrit command in the Branches view if a Gerrit remote has been detected. It will push your current branch branch to refs/for/branch . SmartGit will detect a remote as being connected to Gerrit, if: .git/hooks/commit-msg exists; and; there is only one remote overall or it's the only.

ID, Subject, Status, Owner, Assignee, Project, Branch, Updated, Size. Outgoing reviews. (None). Incoming reviews. (None). Recently closed. (None). Powered by Gerrit Code Review (2.14.2) | New UI | Report Bug | Press '?' to view keyboard shortcuts. Working . Settings Switch AccountSign Out. Code Review - Error.

©2016 Hyperledger, A Linux Foundation Collaborative Project. All Rights Reserved. Linux Foundation and Hyperledger are registered trademarks of the Linux Foundation. Linux is a registered trademark of Linus Torvalds. Powered by Gerrit Code Review (2.14.2) | New UI | Press '?' to view keyboard shortcuts.

Gerrit provides web based code review and repository management for the Git distributed version control system. It enables teams of engineers with different privileges to collaborate to build software using best practices such as continuous integration and trunk based development at all sites. With WANdisco Fusion, Gerrit.

Sehen Sie sich das Profil von Gerrit Meier auf LinkedIn an, dem weltweit größten beruflichen Netzwerk. Gerrit Meier hat 7 Jobs im Profil angegeben. Sehen Sie sich auf LinkedIn das vollständige Profil an und erfahren Sie mehr über die Kontakte von Gerrit Meier und über Jobs bei ähnlichen Unternehmen.

Integrates Atlassian Jira with Gerrit code review.

12 Jul 2017 . On gerrit.ovirt.org. Backup git source directories. Switch to the Gerrit user: su gerrit2. Create an SSH key without a passphrase, then copy the public key for the authorized keys file on the remote host: ssh-keygen # set no passphrase cat .ssh/id\_rsa.pub. Prepare backup script: mkdir /home/gerrit2/bin vi.

Gerrit is a web based code review system, facilitating online code reviews for projects using the Git version control system. Gerrit makes reviews easier by showing changes in a side-byside display, and allowing inline comments to be added by any reviewer. Gerrit simplifies Git based project maintainership by permitting.

Gerrit De Vynck news, political analysis, commentary, long-form features, polling, original video, interactive graphics, and more.

©2017 Automotive Grade Linux, a Linux Foundation Collaborative Project. All Rights Reserved. Linux Foundation is a registered trademark of The Linux Foundation. Linux is a registered trademark of Linus Torvalds. Powered by Gerrit Code Review (2.13.2) | Press '?' to view keyboard shortcuts.

Gerrit Dusseldorp is an expert on the behaviour of Pleistocene hunter-gatherers both in Northwest Europe and South Africa. He completed a PhD at Leiden University (2009) on Neanderthal subsistence economies. He also studied the ecological relationships between Neanderthals and other Ice Age carnivores such as.

Gerrit is a web based code review system, facilitating online code reviews for projects using the Git version control system. Gerrit makes reviews easier by showing changes in a side-byside display, and allowing inline comments to be added by any reviewer. Gerrit simplifies Git based project maintainership by permitting.

The Gerrit Rietveld Academie is a university of applied sciences for Fine Arts and Design, based in Amsterdam (NL). It offers a bachelor degree programme and two…

Gerrit is a Partner in the Tax Group of Watson Farley & Williams in Hamburg. He specialises in international tax law, particularly in relation to renewable energy, real estate and shipping. 14 Sep 2017 - 3 min - Uploaded by MertabiI WANT 10.000 THUMBS UP! subscribe with de bell on and like if you want more sketches! http.

2017: 12-12, 4.26 ERA, 196 SO (10th),Career: 59-42, 3.50 ERA, 734 SO, P, AllStar, Pirates 2013-2017, t:R, born in CA 1990, Cole Train.

As an Art student, you'll flourish in the thriving arts environment of Amsterdam, a city known for its ability to embrace expressions of the human spirit. The Gerrit Rietveld Academie is a progressive, innovative art and design school that values the productive interplay between theory and practice, between research and.

git clone ssh://LFID@gerrit.hyperledger.org:29418/fabric && scp -p -P 29418 LFID@gerrit.hyperledger.org:hooks/commit-msg fabric/.git/hooks/. Note: if you are cloning the fabric project repository, you will want to clone it to the

\$GOPATH/src/github.com/hyperledger directory so that it will build, and so that you can use it with.

Clone and set up Gerrit projects directly in IDE (commit-message-hook is automatically added); Abandon changes; Publish and delete draft changes. If you find any issues, please report them (please use the GitHub issue tracker instead of review comments). This plugin uses gerrit-rest-java-client for communication with.

Gerrit is a free, web-based team code collaboration tool. Software developers in a team can review each other's modifications on their source code using a Web browser and approve or reject those changes. It integrates closely with Git, a distributed version control system. Gerrit is a fork of Rietveld, another code review tool.

Each user uploading changes to Gerrit must configure one or more SSH public keys. The peruser SSHkey list can be accessed over the web within Gerrit by Settings , and then accessing the SSHPublic Keys tab.

The integration between Rational Team Concert and Git relies on server-side hooks. The Git and Gerrit hooks are scripts with predetermined names that run before or after a Git operation, such as push.

Role kbrebanov.gerrit - Installs Gerrit.

©2013 OpenDaylight, A Linux Foundation Collaborative Project. All Rights Reserved. OpenDaylight is a registered trademark of The OpenDaylight Project, Inc. Linux Foundation and OpenDaylight are registered trademarks of the Linux Foundation. Linux is a registered trademark of Linus Torvalds. Powered by Gerrit Code.

Gerrit Vyn is a conservation and wildlife photographer and cinematographer dedicated to telling the stories of endangered animals and habitats. He is a producer for the Cornell Lab of Ornithology and a fellow of the International League of Conservation Photographers. After submitting a patch to the ITK Gerrit Code Review instance, another community member will perform a review and usually find issues to address. In this session, we go through an example and tips on how to reply to the reviewer's comments and upload a new patch set that addresses those comments. The entire ITK.

Your stylish travel guide through the many wonderful cities of Belgium (and more). Gerrit Braun, twin brother of Frederik Braun, was born on the 21st December 1967, a few minutes before Frederik. Very early the responsible and the protective traits were developed in Gerrit. His brother Frederik always bombarded him with numerous sometimes rash ideas, and so it came that he wanted to protect his.

Gerrit is responsible for IPC's IT New Generation Systems Architecture, Systems and Common Central Data Store to support IPC's business intelligence tools, e-Commerce solutions, carrier integration and process harmonisation solutions. Before joining IPC, Gerrit worked as the Director ePlatform Architecture and.

Home · Privacy Policy · Terms of Use · Copyright Agent · Legal · Contact Us. Copyright © 2017 The Eclipse Foundation. All Rights Reserved. Powered by Gerrit Code Review (2.13.8) | Press '?' to view keyboard shortcuts.

ID, Subject, Status, Owner, Project, Branch, Updated, Size. Outgoing reviews. (None). Incoming reviews. (None). Recently closed. (None). Powered by Gerrit Code Review (2.13.8- 7-g273b005) | Press '?' to view keyboard shortcuts. Working . Settings Switch AccountSign Out. Code Review - Error. Continue. Code Review -.

ID, Subject, Status, Owner, Project, Branch, Updated, Size. Outgoing reviews. (None). Incoming reviews. (None). Recently closed. (None). Powered by Gerrit Code Review (2.13.9- 4-g2a605d5) | Get Help | Press '?' to view keyboard shortcuts. Working . Settings Sign Out. Code Review - Error. Continue. Code Review - Error.

A man who thought a great deal about what it means to sit was Gerrit Thomas Rietveld, born in Utrecht, Holland, in 1888. One of the members of the now famous De Stijl movement, along with Mondrian and others, Rietveld felt a chair should not be used to retire from the world or get away from thought. "We must remember,".

The latest Tweets from Gerrit Rentier (@GerritRentier). Into #climate science & policy, political #economy, socioeconomic institutions, #energy policy, facts, mission-oriented sustainable inclusive growth, #Zeeland. Middelburg, Zeeland, NL, EU.

Gerrit Code Review for Git. version 2.15-rc2-1640-g1bf5369b28. Table of Contents. Quickstarts; About Gerrit; Guides; Tutorials; Project Management; Customization and Integration; Server Administration; Developer; Maintainer; Concepts; Resources.

Gerrit Cole career pitching statistics for Major League, Minor League, and postseason baseball. 22 Sep 2017 . Getting Started. Gerrit is a tool for web-based code review -- similar to ReviewBoard, but with some neat features. For instance, it has built-in CI bot (Code Integration) support and general workflow is integrated with Git. It's used for patch submission to Trojitá. The first step is logging in. Use your KDE Identity.

Gerrit makes reviews easier by showing changes in a side-by-side display, and allowing inline comments to be added by any reviewer. Gerrit simplifies Git based project maintainership by permitting any authorized user to submit changes to the master Git repository, rather than requiring all approved changes to be merged.

ID, Subject, Status, Owner, Project, Branch, Updated, Size. Outgoing reviews. (None). Incoming reviews. (None). Recently closed. (None). Powered by Gerrit Code Review (2.13.8) | Press '?' to view keyboard shortcuts. Working . Settings Sign Out. Code Review - Error. Continue. Code Review - Error. Continue.

The Dutchman Gerrit Rietveld (1888 - 1964) was one of the most important designers and architects of the 20th century. He was trained as a carpenter and was associated early on with the De Stijl movement and its central figures, Theo van Doesburg and Piet Mondrian. Beginning in 1918, his work reflects the artistic ideals.

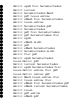